Umweltdepartement Amt für Geoinformation Bahnhofstrasse 16

Postfach 1213 6431 Schwyz Telefon 041 819 25 41

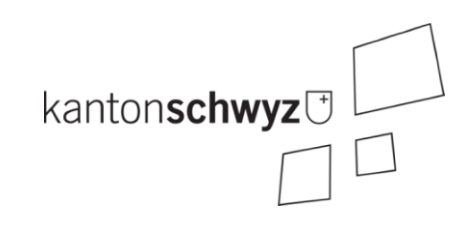

# **SZ\_Bodenverschiebung\_V1**

# **A211**

# **Modelldokumentation**

# **Impressum**

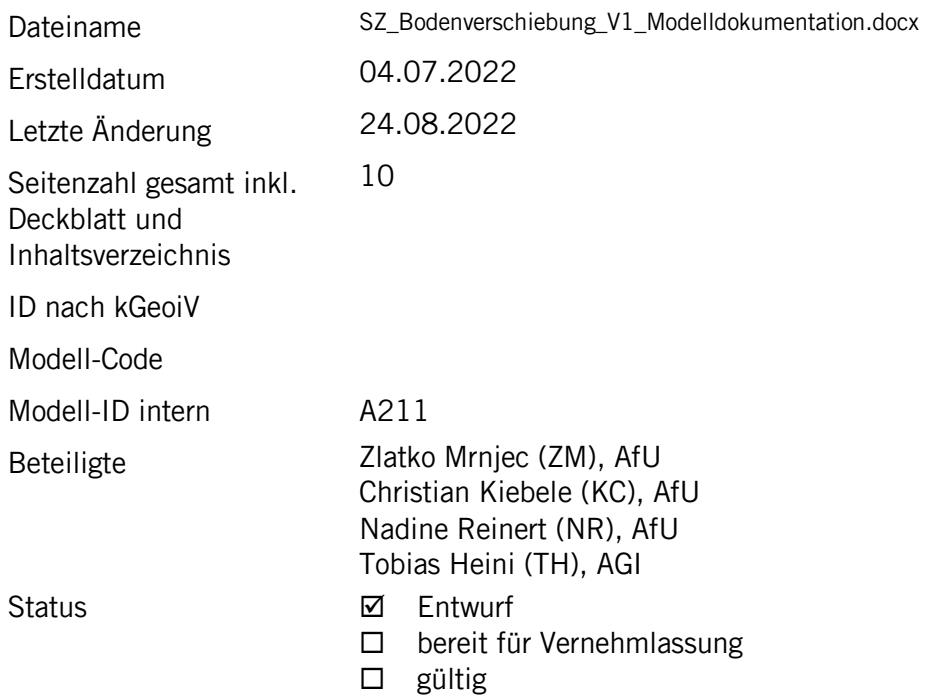

## **Historie**

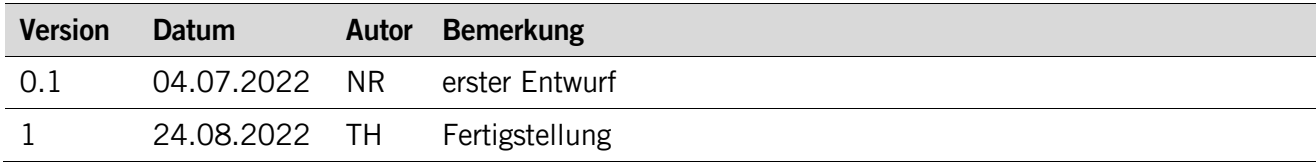

# **Koreferat**

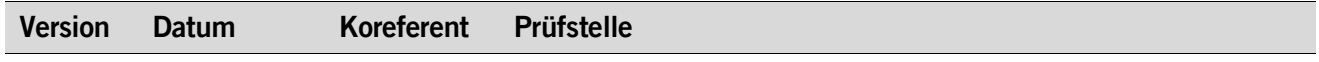

# **Referenzierte Dokumente**

<span id="page-1-1"></span><span id="page-1-0"></span>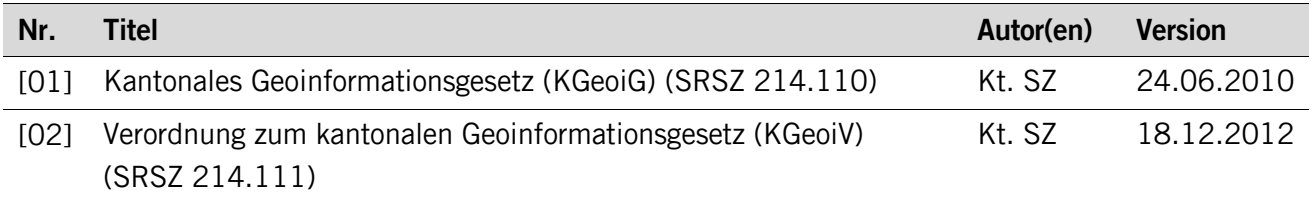

# Inhaltsverzeichnis

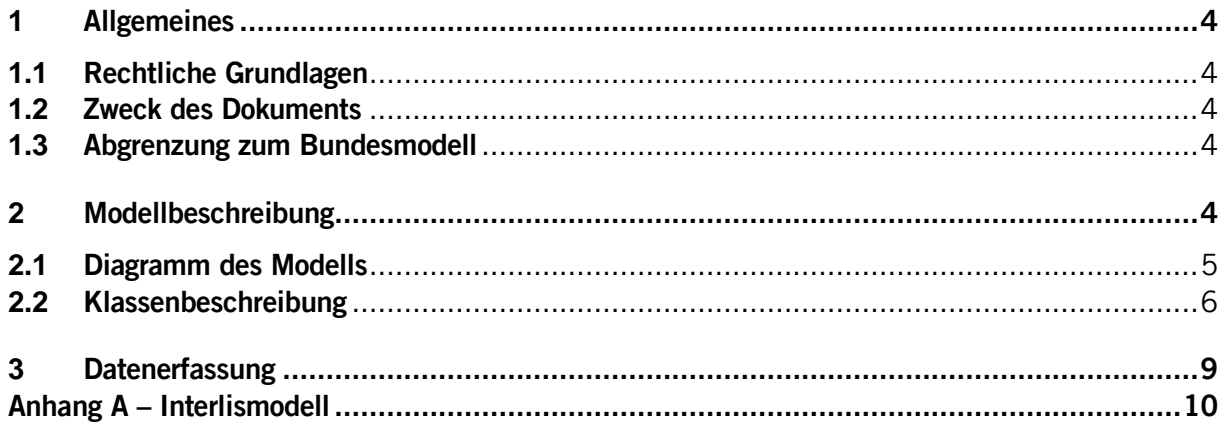

## <span id="page-3-0"></span>**1 Allgemeines**

#### <span id="page-3-1"></span>**1.1 Rechtliche Grundlagen**

Seit dem 1. Juli 2008 ist das Bundesgesetz über Geoinformation (GeoIG) in Kraft. Am 1. Juli 2012 erfolgte die vollständige Inkraftsetzung des kantonalen Geoinformationsgesetzes (KGeoiG) [\[01\].](#page-1-0) Es hat zum Ziel, verbindliche Vorgaben für die Erfassung, Modellierung und den Austausch von Geodaten festzulegen.

Am 1. Januar 2013 trat die kantonale Verordnung über Geoinformation (KGeoiV) in Kraft [\[02\].](#page-1-1) Sie präzisiert das KGeoiG in fachlicher sowie technischer Hinsicht und führt im Anhang 1 "Katalog der Geobasisdaten des Bundesrechts mit Zuständigkeit beim Kanton" und im Anhang 2 "Katalog der Geobasisdaten des kantonalen Rechts". Darin werden die Fachstellen definiert, welche für die Ausarbeitung eines Geodatenmodells zuständig sind.

Die gesetzliche Grundlage für die Hinweiskarte Prüfperimeter für Bodenverschiebungen bildet die Vollzugsverordnung zum Einführungsgesetz zum Umweltschutzgesetz vom 3. Juli 2001 (§43) sowie die Verordnung über Belastungen des Bodens vom 1. Juli 1998 (Art. 4 und Art. 7).

#### <span id="page-3-2"></span>**1.2 Zweck des Dokuments**

Dieses Dokument beschreibt den Geodatensatz

• Bodenverschiebung (Themennummer)

Es beschreibt den Aufbau und die Details des Geodatenmodells und dient somit der Nachvollziehbarkeit.

#### <span id="page-3-3"></span>**1.3 Abgrenzung zum Bundesmodell**

Das Geodatenmodell beruht auf keinem Bundesmodell und wurde durch die Zusammenarbeit des Amtes für Umwelt und Energie und dem Amt für Geoinformation des Kantons Schwyz erarbeitet.

### <span id="page-3-4"></span>**2 Modellbeschreibung**

Es werden alle Standorte im Kanton Schwyz erfasst, wo ein Hinweis auf eine vermutete Schadstoffbelastung im Boden besteht. Grundlage bildet die Klasse **Basisklasse**. Diese wird durch die Klassen **Pruefflaeche** (Flächenstandorte), **Pruefstandort** (Punktstandorte) und **Pruefflaeche\_Schiessanlagen** (Standorte Schiessflächen) erweitert. Jeder Erweiterung ist ein spezifischer Katalog – **Flaechentyp**, **Standorttyp** oder **SchiessanlagenTyp** – zugeordnet. Durch die unterschiedlichen Kataloge kann die Abfüllung der Attribute jeder Erweiterung spezifisch definiert werden.

Jedem Standort müssen Schadstoffe zugeordnet werden. Alle möglichen Schadstoffe sind im Katalog **Schadstoff** definiert.

Weitere Klassen erübrigen sich, weil alle anderen Unterscheidungen über Attribute geschehen. Durch editierbare externe Kataloge wird eine Weiterentwicklung der Erfassung ermöglicht.

# <span id="page-4-0"></span>**Datenmodell**

#### **2.1 Diagramm des Modells**

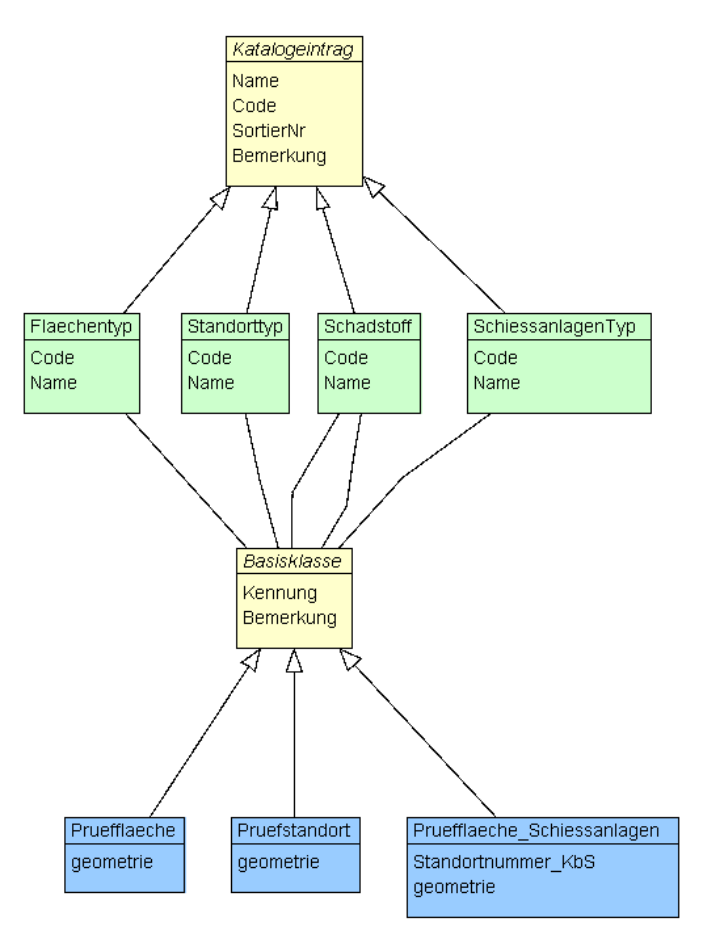

#### <span id="page-5-0"></span>**2.2 Klassenbeschreibung**

#### **2.2.1 Allgemeines**

In diesem Kapitel wird jede Klasse in tabellarischer Form beschrieben. Die Tabellenspalten sind:

- Name: Name des Attributes
- Anzahl: Anzahl der Werte für ein Attribut
	- 1: Angabe eines Wertes zwingend
		- 0..1: kein oder ein Wert
		- 0..\*: kein, ein oder mehrere Werte möglich

1..\*: ein oder mehrere Werte möglich

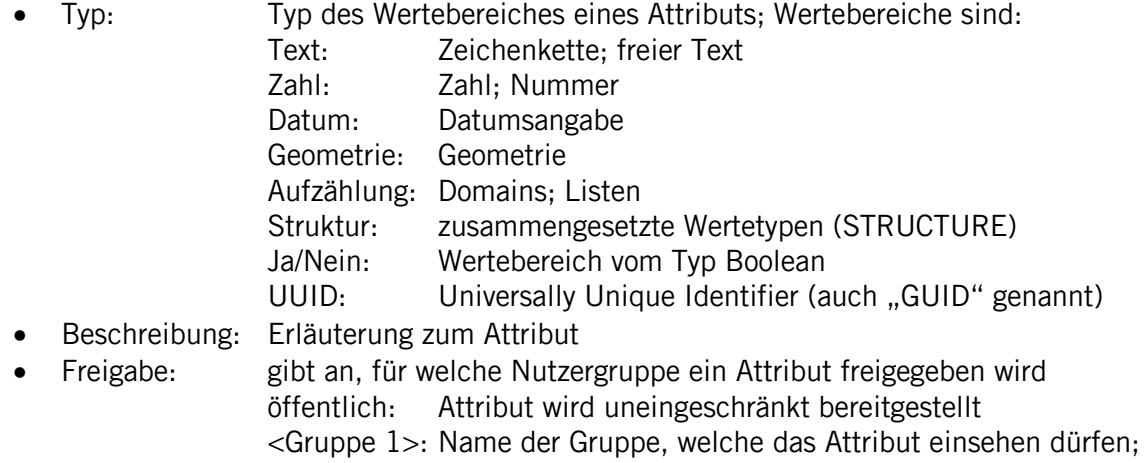

sämtliche Freigaben, die nicht «öffentlich» sind, erfolgen Kennwort-geschützt; ein Attribut kann für mehrere Gruppen freigegeben werden

#### **2.2.2 Thema Stammdaten**

#### **Klasse Katalogeintrag**

Diese Klasse beinhaltet die Attribute, welche der Klasse **Katalogeintrag** zugeordnet sind.

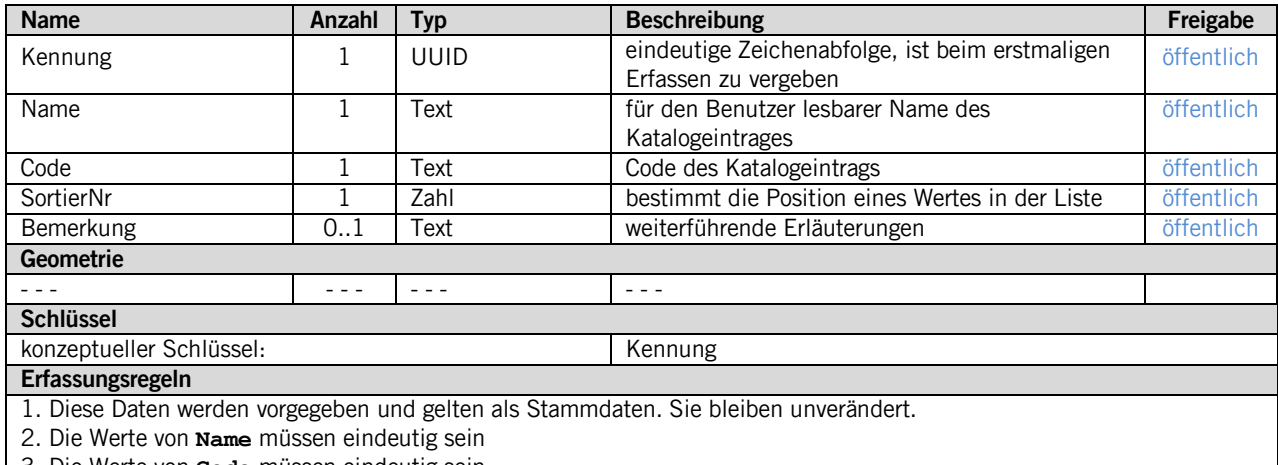

3. Die Werte von **Code** müssen eindeutig sein

#### **Klasse Flaechentyp**

Die Klasse **Flaechentyp** erbt die Attribute der Klasse **Katalogeintrag**. Sie umfasst Katalogeinträge, welche den Belastungshinweis eines Standorts festhält.

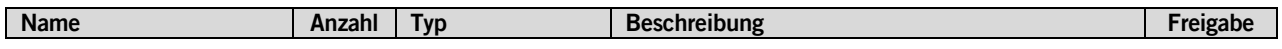

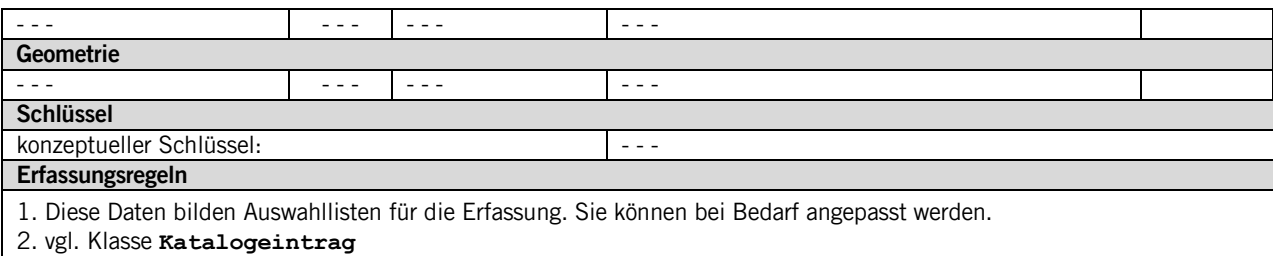

#### **Klasse Standorttyp**

Die Klasse **Standorttyp** erbt die Attribute der Klasse **Katalogeintrag**. Sie umfasst Katalogeinträge, welche den Belastungshinweis eines Standorts festhält.

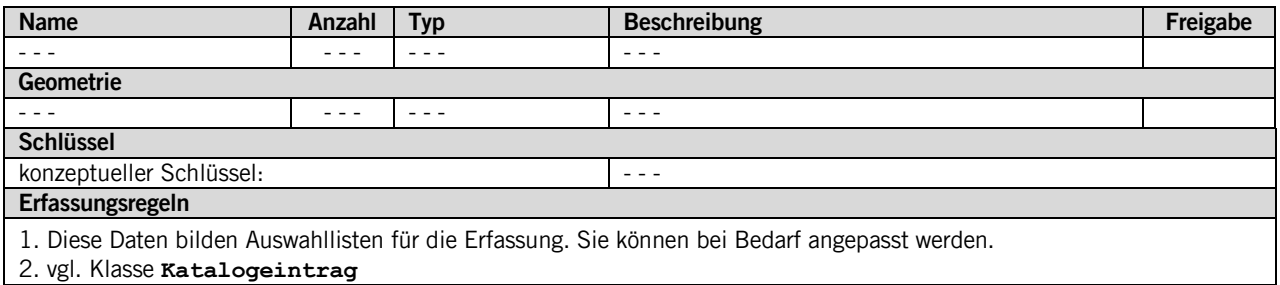

#### **Klasse Schadstoff**

Die Klasse **Schadstoff** erbt die Attribute der Klasse **Katalogeintrag**. Sie umfasst Katalogeinträge, welche den Belastungshinweis eines Standorts festhält.

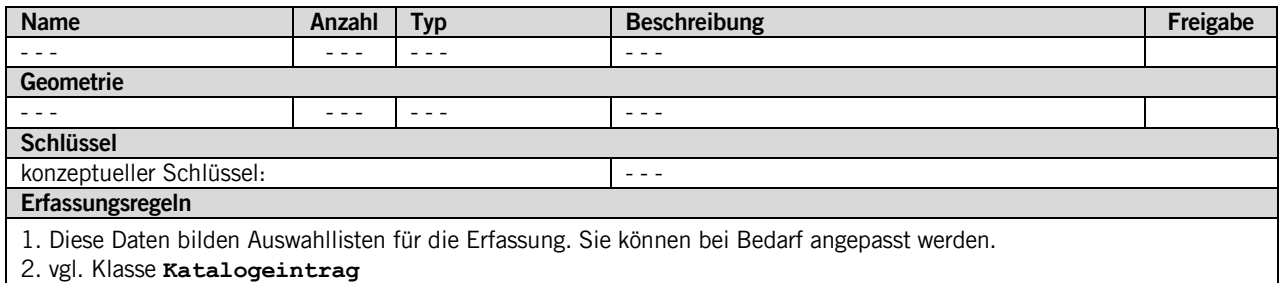

#### **Klasse SchiessanlagenTyp**

Die Klasse **SchiessanlagenTyp** erbt die Attribute der Klasse **Katalogeintrag**. Sie umfasst Katalogeinträge, welche den Belastungshinweis eines Standorts festhält.

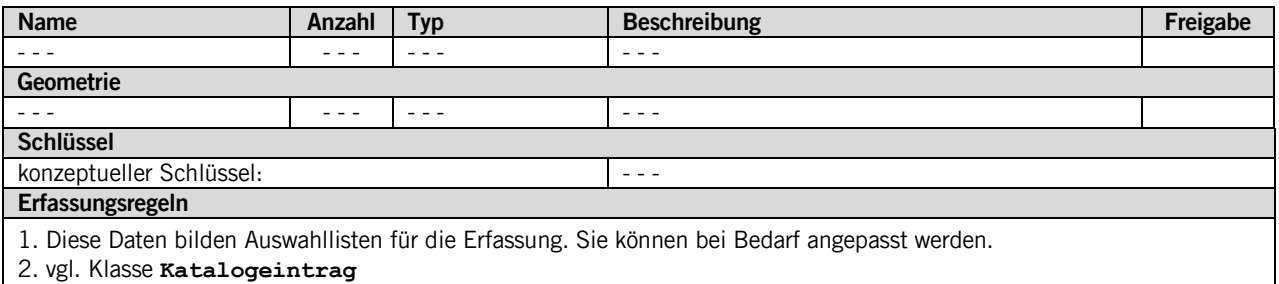

#### **2.2.3 Thema Bodenverschiebung**

**Klasse Basisklasse**

Diese Klasse beinhaltet die Attribute, welche der Klasse **Basisklasse** zugeordnet sind.

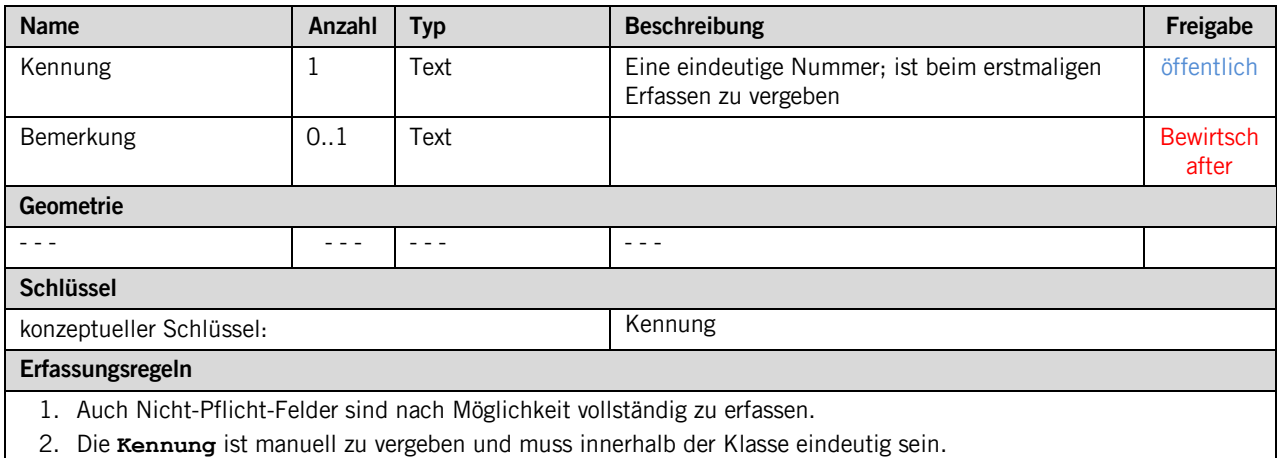

3. Nach der Vergabe muss die **Kennung** unverändert bleiben.

#### **Klasse Pruefflaeche**

Die Klasse **Pruefflaeche** erbt die Attribute der Klasse **Basisklasse**. Sie hält die Geometrie fest.

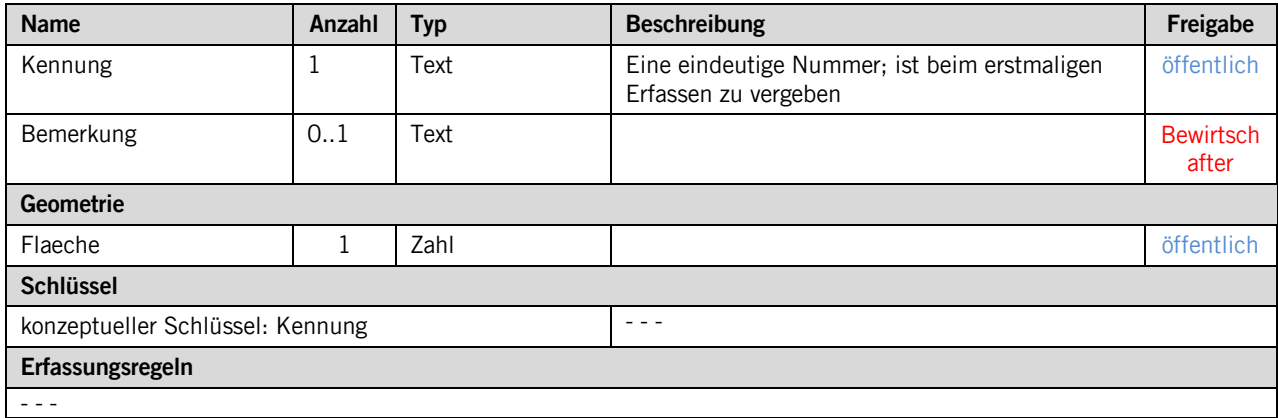

#### **Klasse Pruefstandort**

Die Klasse **Pruefstandort** erbt die Attribute der Klasse **Basisklasse**. Sie hält die Geometrie fest.

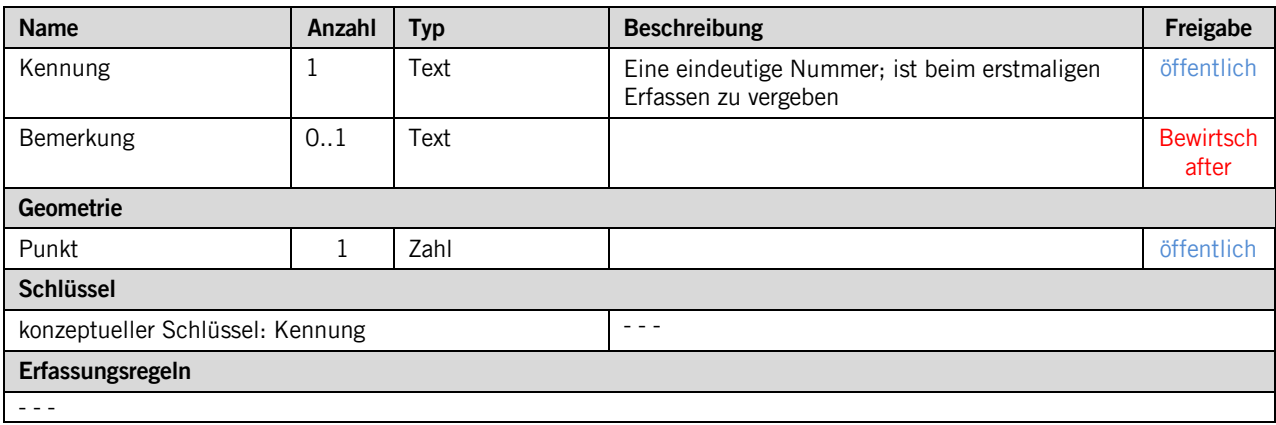

#### **Klasse Pruefflaeche\_Schiessanlagen**

Die Klasse **Pruefflaeche\_Schiessanlagen** erbt die Attribute der Klasse **Basisklasse**. Sie hält die Geometrie fest.

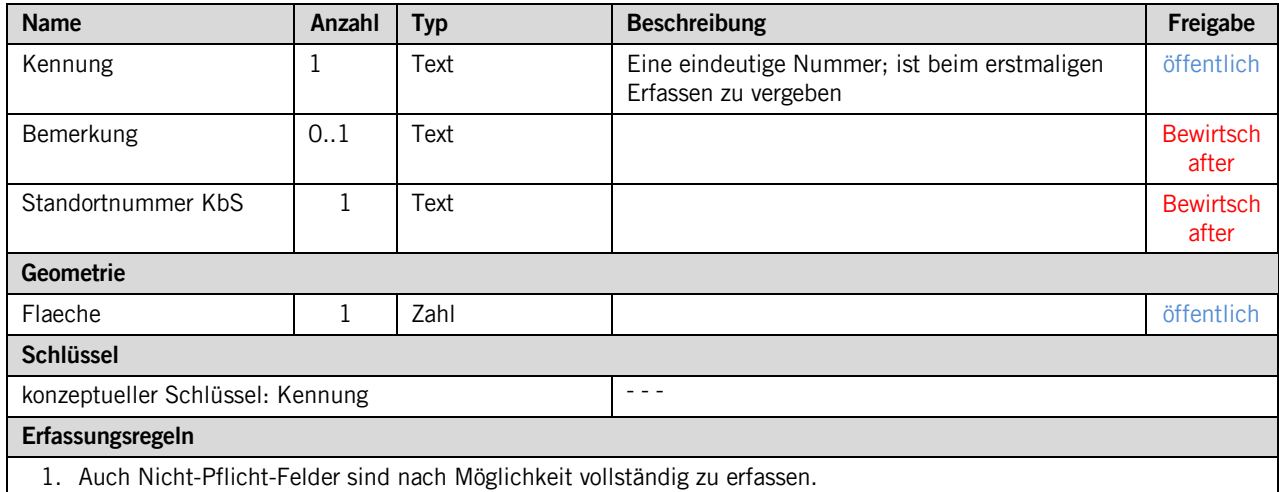

# <span id="page-8-0"></span>**3 Datenerfassung**

Die Daten werde in einer PostGIS-Datenbank gehalten und durch die GIS-Fachstelle des Amtes für Umwelt und Energie über ein QGIS-Erfassungsprojekt bewirtschaftet und aktuell gehalten. Die GISverantwortliche Person ist indessen zuständig für die Funktionalität des Erfassungsprojektes und der Datenbankverbindung.

# <span id="page-9-0"></span>**Anhang A – Interlismodell**

Das INTERLIS-Modell ist auf der Web-Seite<http://models.geo.sz.ch/> einsehbar.